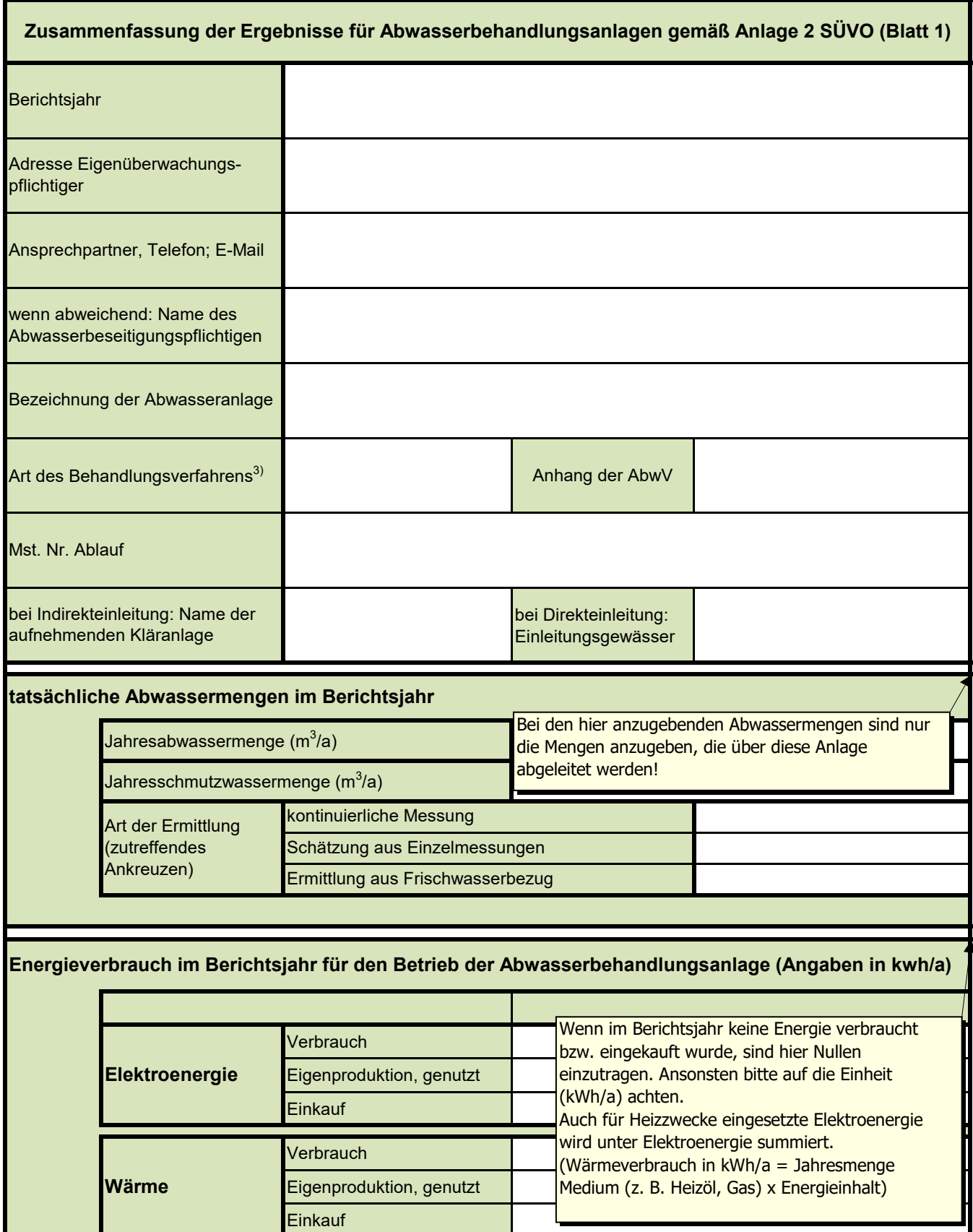

<sup>1)</sup>  $N_{\text{ges}} = NH_4-N + NO_2-N + NO_3-N$ 

<sup>2)</sup> Gesamt-N (TNb) =  $N_{\text{ges}} + N_{\text{org}}$ 

3) z.B. Fällung, Flockung, Neutralisation etc.

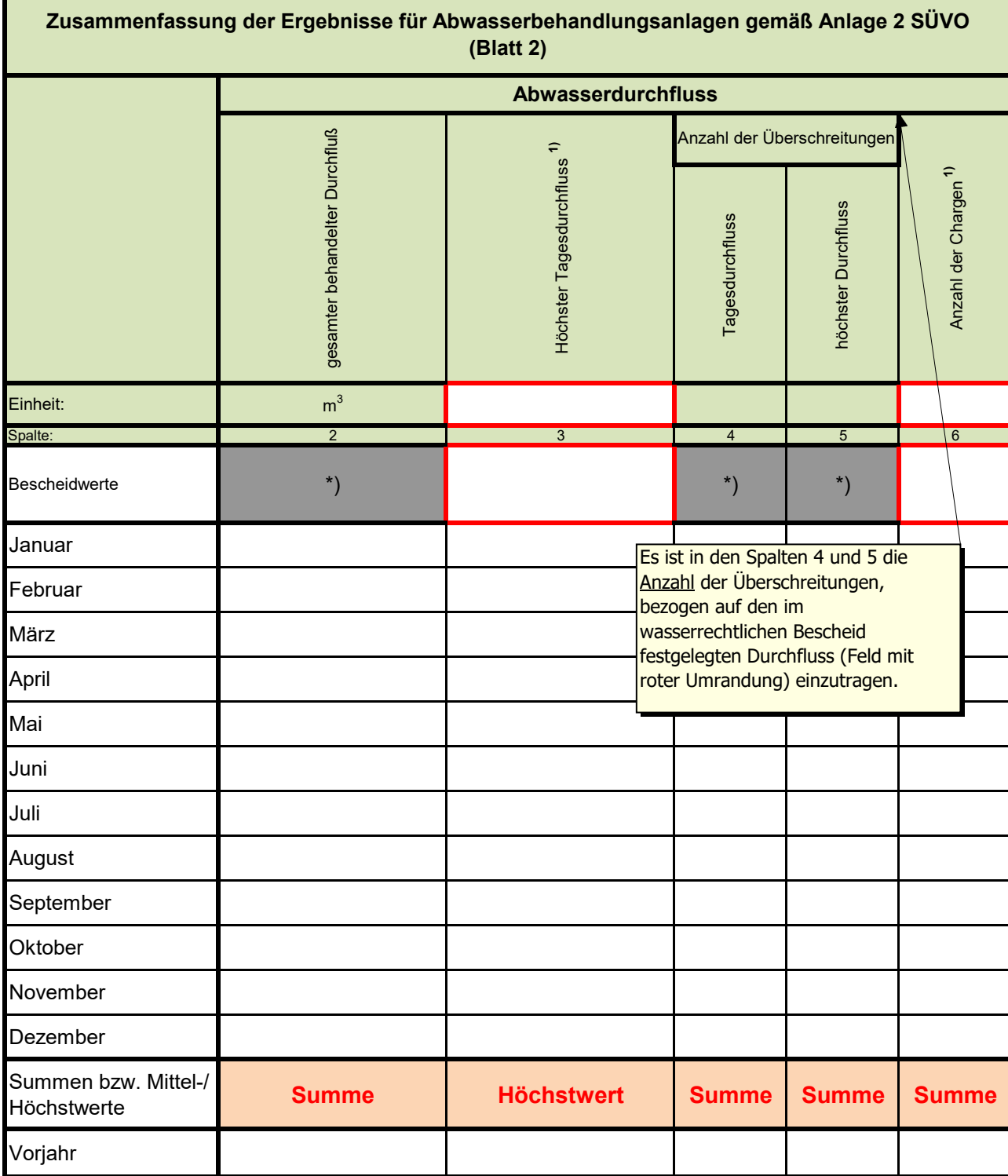

**1)** Einheit angeben

**\*) Die grau hinterlegten Felder bitte nicht ausfüllen!**

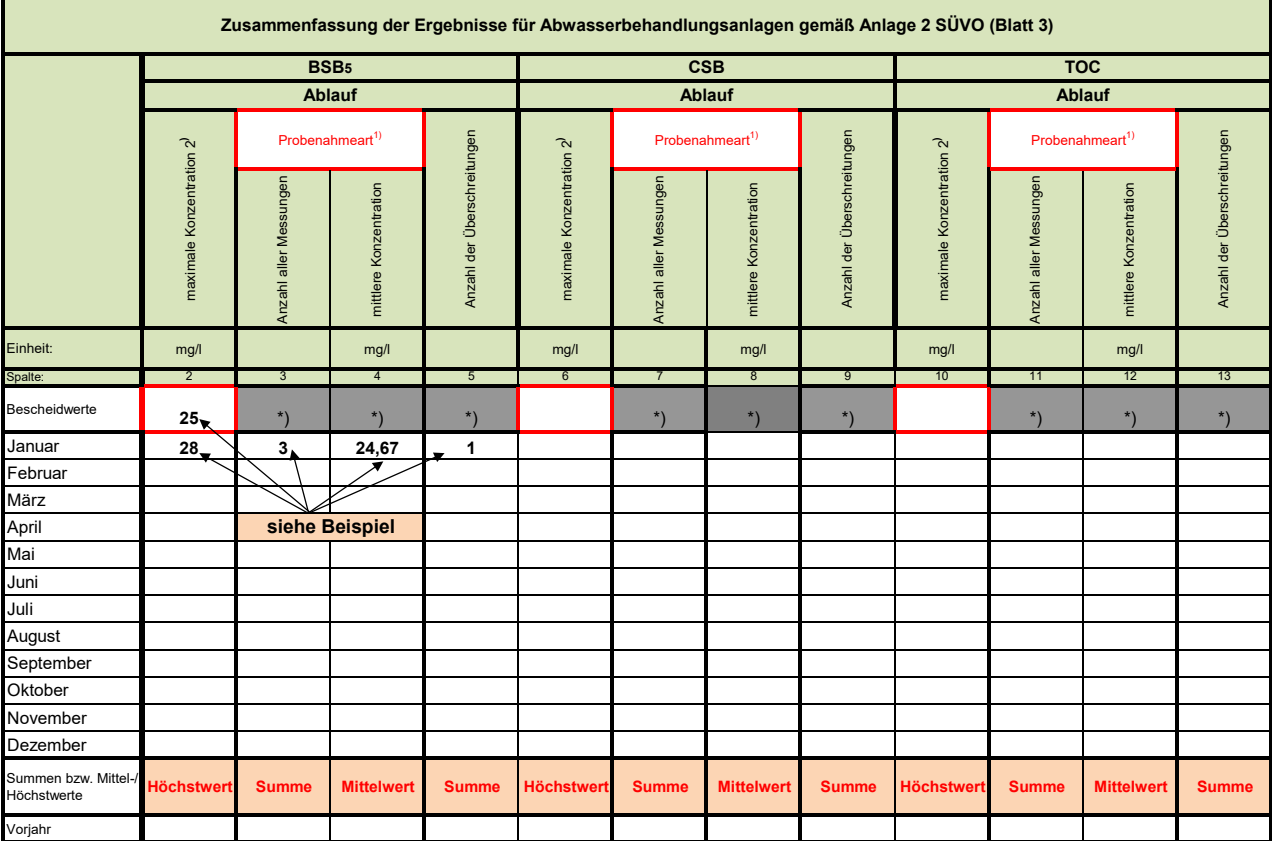

**1)** Probenahmeart eintragen: 2-h-Mischprobe; qualifizierte Stichprobe; Stichprobe; 24-h-Mischprobe

<sup>2)</sup> Ist im wasserrechtlichen Bescheid eine Frachtbegrenzung enthalten, sind die Angaben zu den Frachten (maximale und mittlere Frachten) und die dazugehörigen Angaben, wie<br>Produktions- oder Maschinenkapazität, in Blatt 5b

**\*) Die grau hinterlegten Felder bitte nicht ausfüllen!**

**-**

## **Ermittlung der mittleren Konzentration pro Monat (Spalte 4, 8 oder 12)**

Es sind theoretisch maximal die Anzahl der Monatstage als Anzahl an 24h-Mischproben möglich!

**Beispiel:**  Im Januar liegen folgende 3 Messwerte für den Parameter BSB5 in der 2h-Mischprobe vor: 24 mg/l; 28 mg/l; 22 mg/l

In Spalte 2 wird die maximale im Monat Januar gemessene Konzentration eingetragen; in diesem Beispiel 28 mg/l

- **-** In Spalte 3 ist als Anzahl **3**, für 3 vorliegende Messwerte einzutragen
	- In Spalte 4 ist der gebildete Mittelwert der 3 vorliegenden Messwerte einzutragen, hier (24 + 28 + 22) / 3 = **24,67**
- **-** In Spalte 5 ist als Anzahl **1** Überschreitung einzutragen, da in diesem Beispiel mit dem Messwert von 28 mg/l der Überwachungswert von 25 mg/l überschritten wurde.

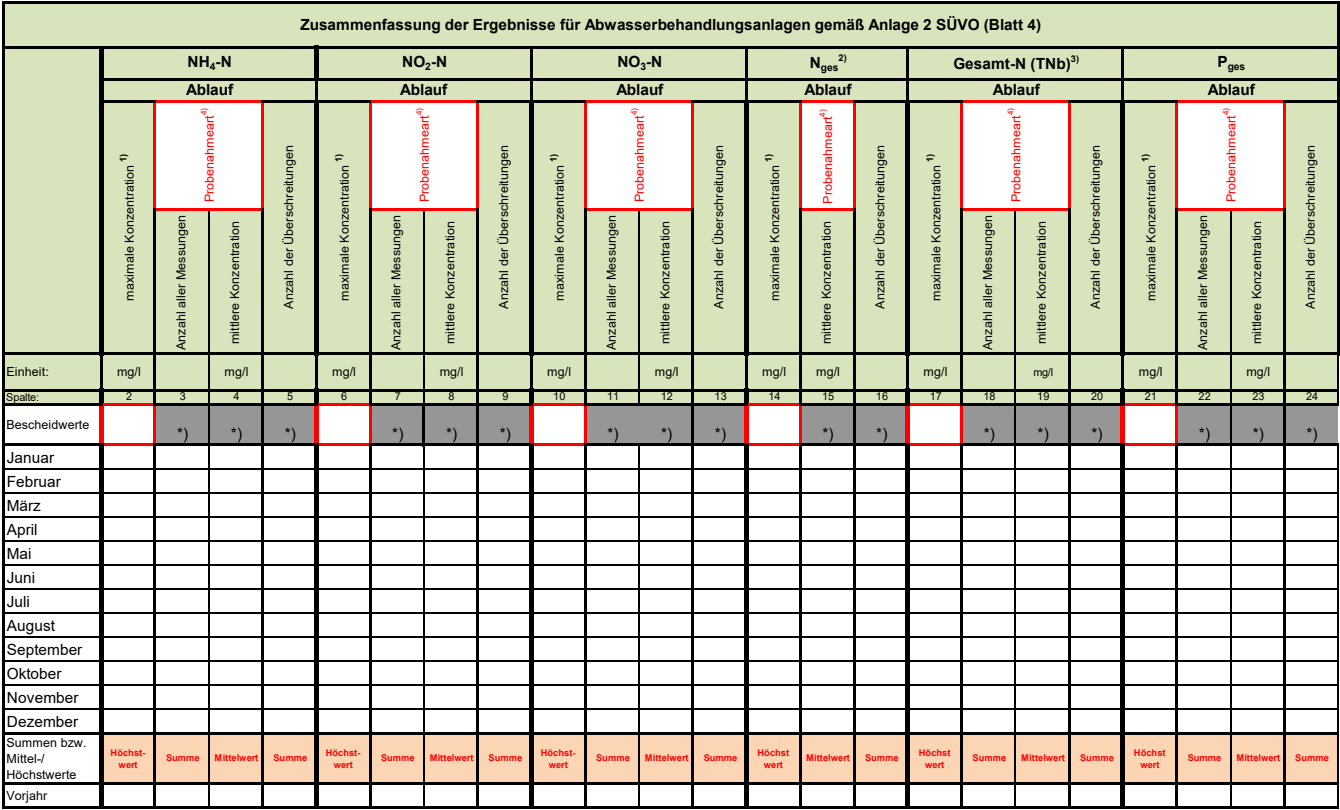

Vorjahr<br><sup>1)</sup> Ist im wasserrechtlichen Bescheid eine Frachtbegrenzung enthalten, sind die Angaben zu den Frachten (maximale und mittlere Frachten) und die dazugehörigen Angaben, wie Produktions- oder Maschinenkapazität,<br>in

<sup>2)</sup>  $N_{\text{ges}} = NH_4-N + NO_2-N + NO_3-N$ 

<sup>3)</sup> Gesamt-N (TNb) = N<sub>oss</sub> + N<sub>org</sub><br><sup>4)</sup> Probenahmeart eintragen: 2-h-Mischprobe; qualifizierte Stichprobe; Stichprobe; 24-h-Mischprobe<br>**\*) Die grau hinterlegten Felder bitte nicht ausfüllen!** 

**Es sind theoretisch maximal die Anzahl der Monatstage als Anzahl an 24h-Mischproben möglich!**

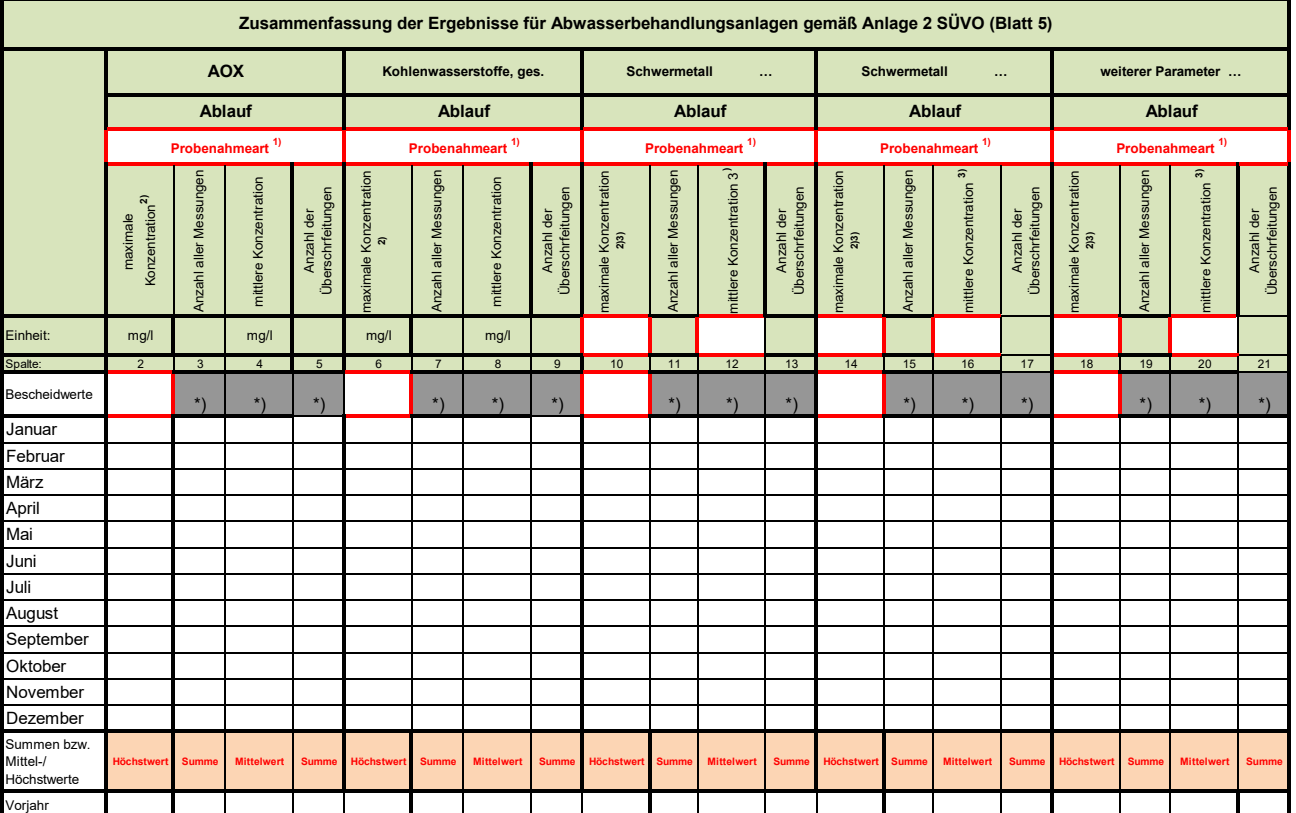

**1)** Probenahmeart eintragen: 2-h-Mischprobe; qualifizierte Stichprobe; Stichprobe; 24-h-Mischprobe

<sup>2)</sup> Ist im wasserrechtlichen Bescheid eine Frachtbegrenzung enthalten, sind die Angaben zu den Frachten (maximale und mittlere Frachten) und die dazugehörigen Angaben, wie Produktions-<br>oder Maschinenkapazität, in Blatt 5b

**3)** Einheit angeben

**Es sind theoretisch maximal die Anzahl der Monatstage als Anzahl an 24h-Mischproben möglich!** 

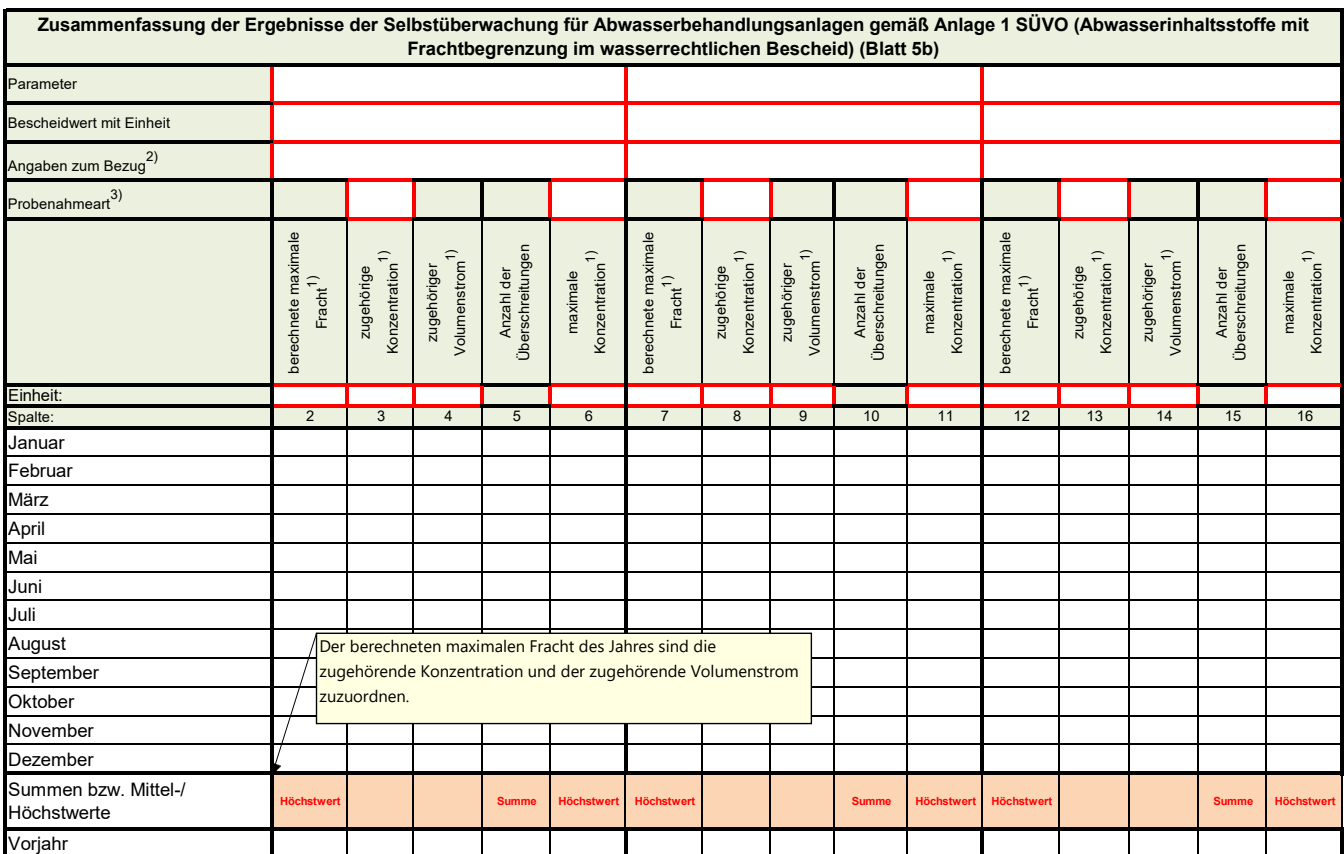

<sup>1)</sup> Einheit angeben (bsw. kg/t bei Frachtangaben, m<sup>3</sup>/2h bei Volumenstrom und mg/l bei Konzentrationsangaben)<br><sup>2)</sup> Bezugsgröße, wie bsw. Produktionskapazität, Maschinenkapazität, Einsatzstoffe angeben

<sup>3)</sup> Probenahmeart eintragen: 2-h-Mischprobe; qualifizierte Stichprobe; Stichprobe; 24-h-Mischprobe

Gegebenenfalls für weitere Parameter weitere Blätter verwenden!

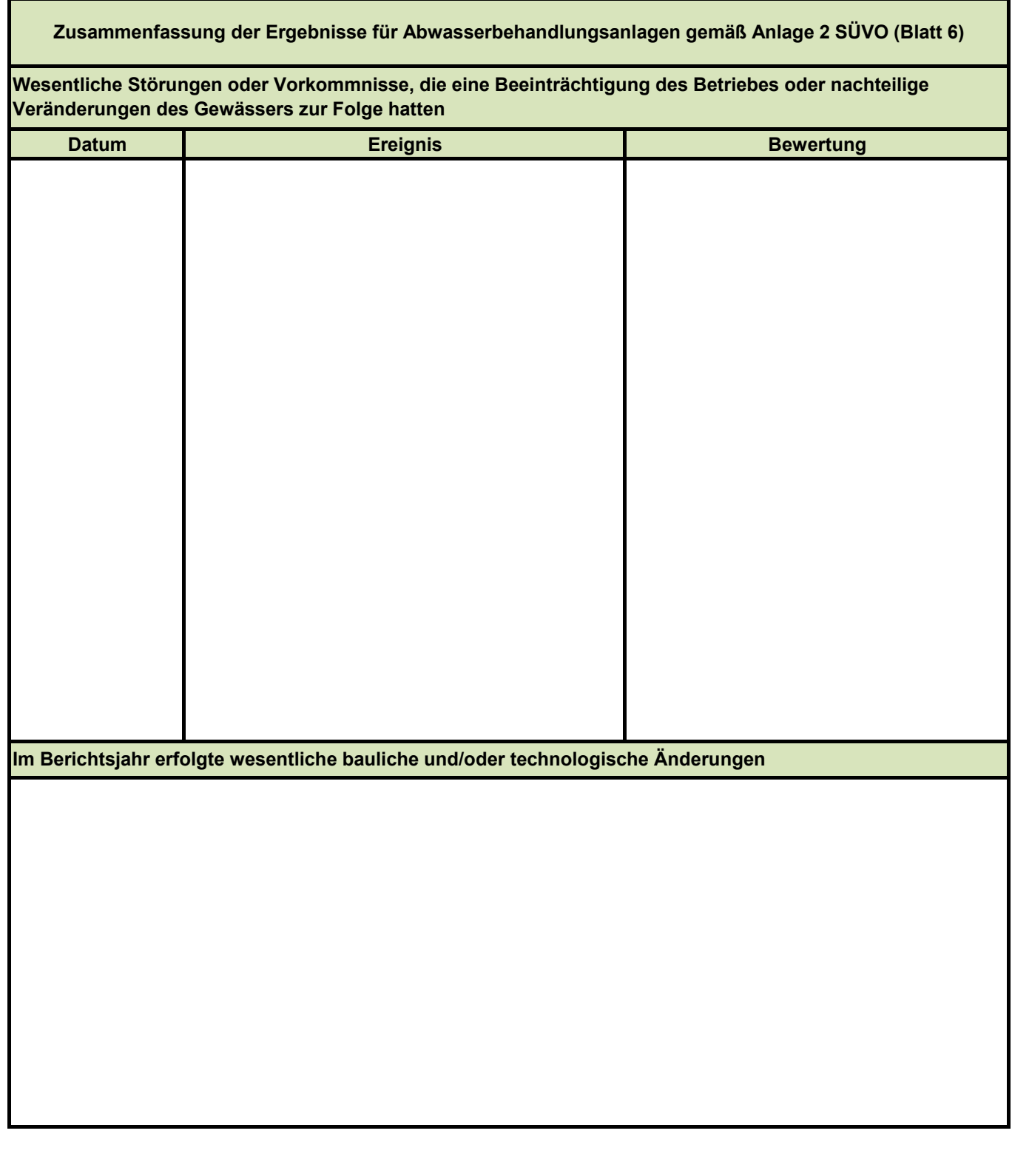

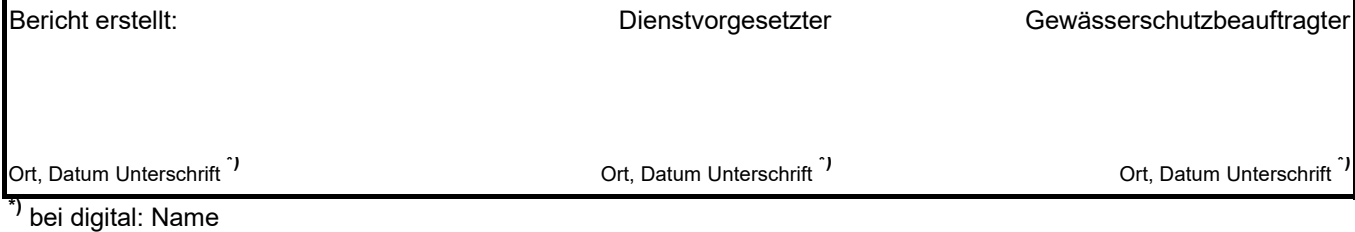